**Best practice – guide til opsætning**

## Kontakter & funktioner

**Unik System Design A/S** 

 $T$  +45 76 42 11 00  $@$  unik $@$ unik.dk

Boulevarden 19E 7100 Veile

Lersø Park Allé 101 2100 København

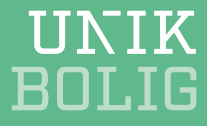

## **Indhold**

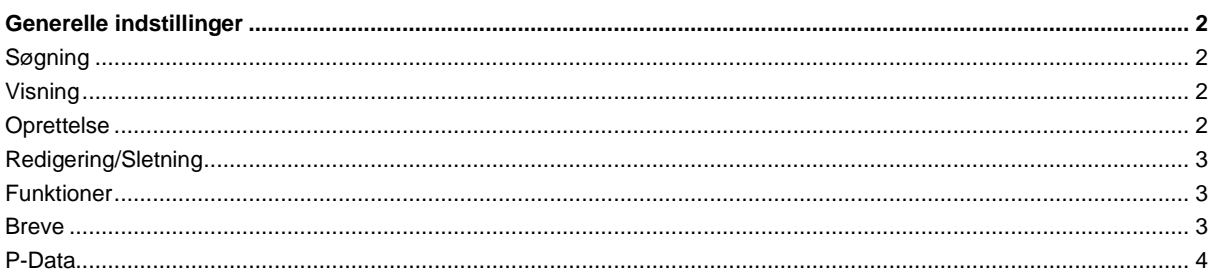

 $\mathbf{1}^{\top}$ 

## <span id="page-2-0"></span>**Generelle indstillinger**

## *Filer | Indstillinger* (vælg Kontakter i listen)

<span id="page-2-3"></span><span id="page-2-2"></span><span id="page-2-1"></span>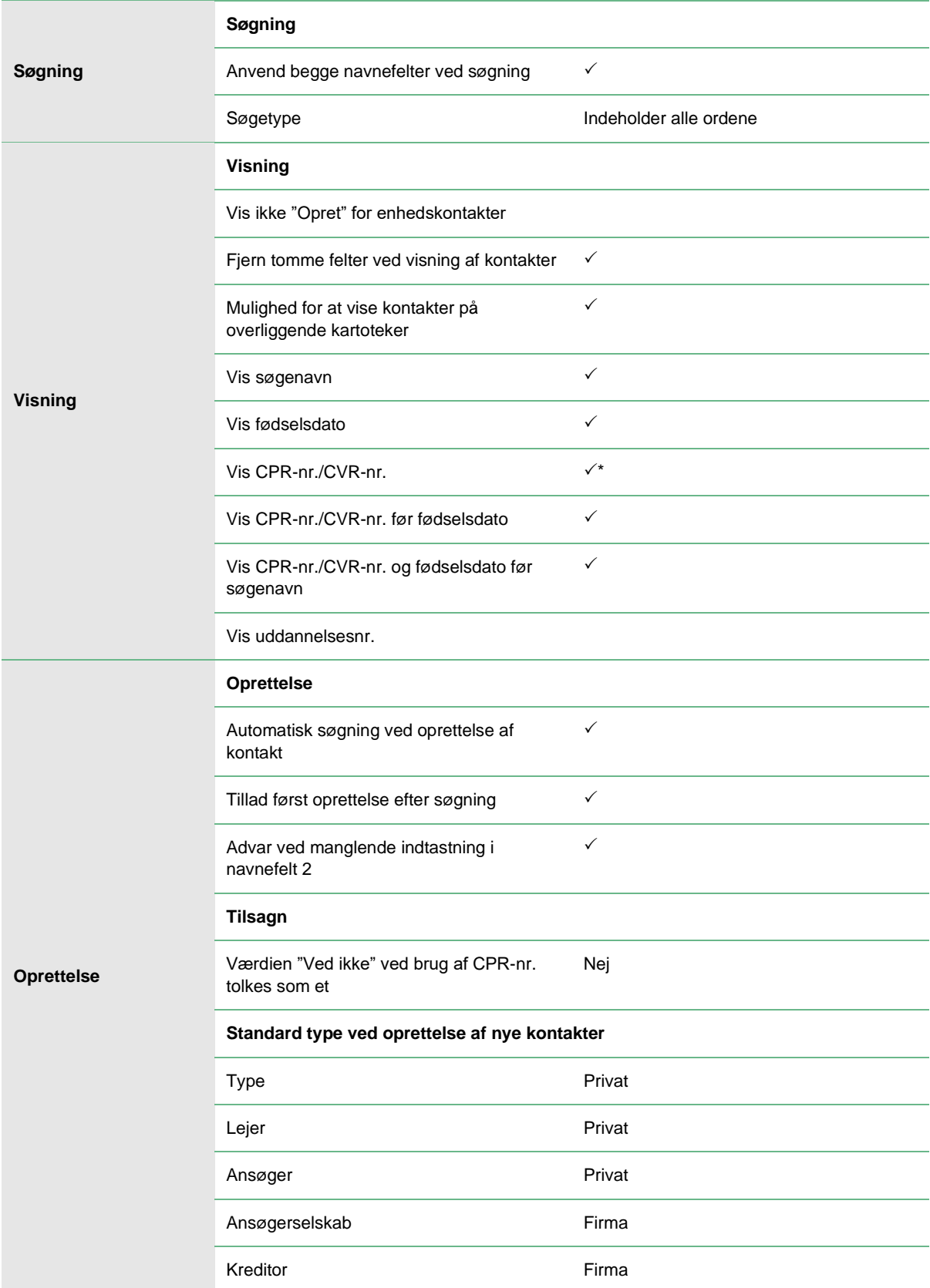

<span id="page-3-2"></span><span id="page-3-1"></span><span id="page-3-0"></span>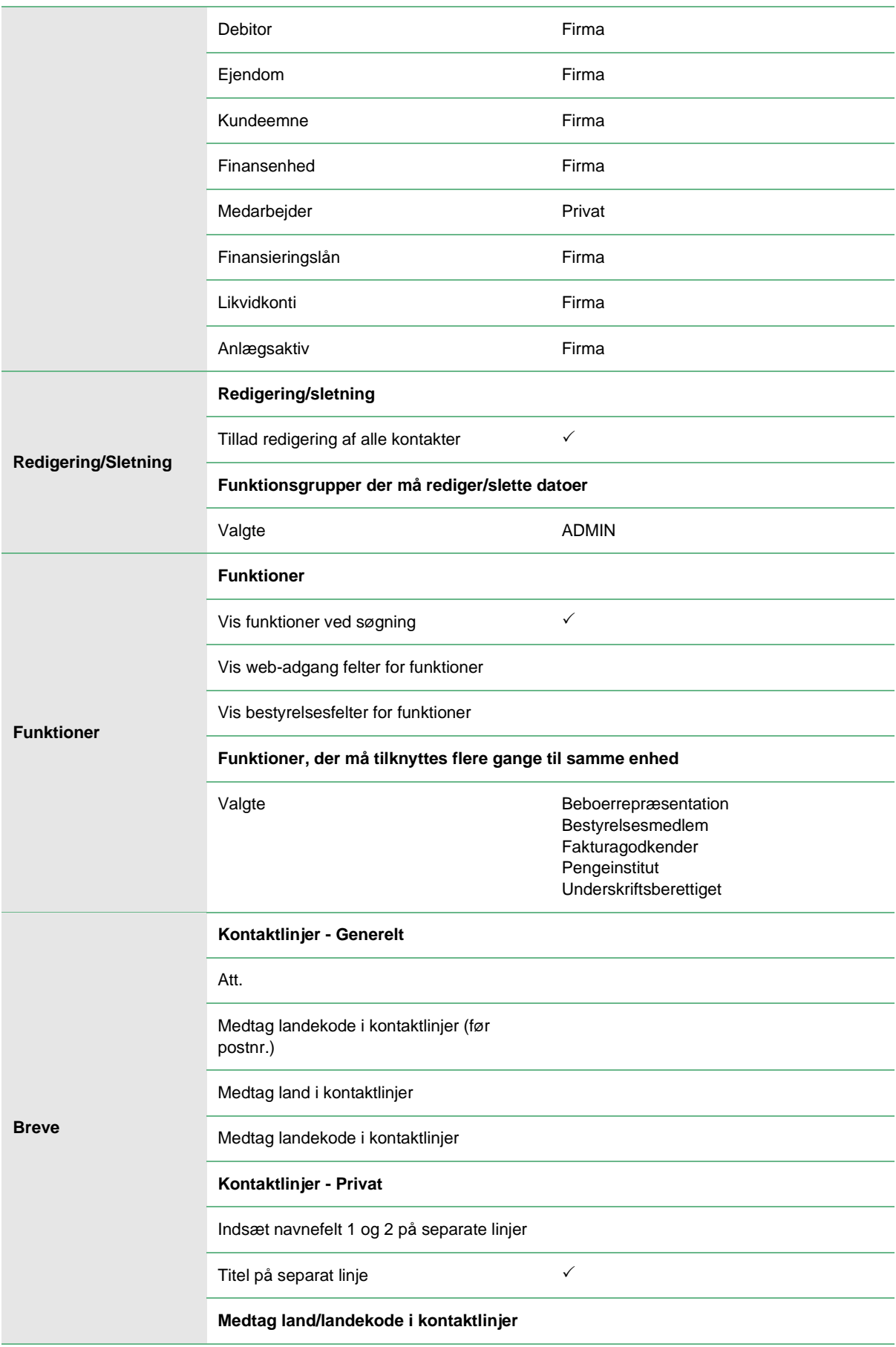

<span id="page-4-0"></span>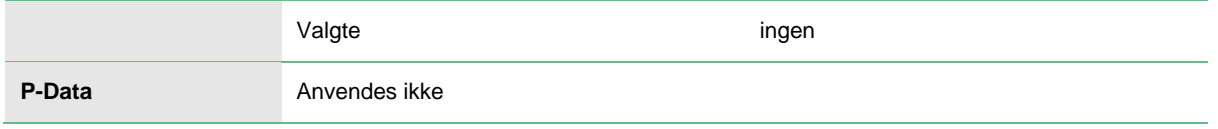

4

\* Rettigheder til redigering og visning af CPR-nr. kan sættes på brugerniveau (Generelt | Tilpasning | Adgangsbegrænsning | Medarbejder | Standardværdier)